## **Copiar a PC Windows**

Puede copiar archivos a una computadora mediante el software proporcionado.

También puede crear DVD utilizando la unidad de DVD de la computadora.

Si no se instala el software proporcionado, cuando conecte esta unidad, la unidad la reconocerá como un dispositivo de almacenamiento externo. **Nota :** 

0 Para grabar discos, es necesario una unidad de DVD grabable para la computadora en uso.

## **Problemas con el uso del software proporcionado Everio MediaBrowser 3**

Consulte con el centro de servicio al cliente a continuación.

0 Centro de soporte al usuario de Pixela

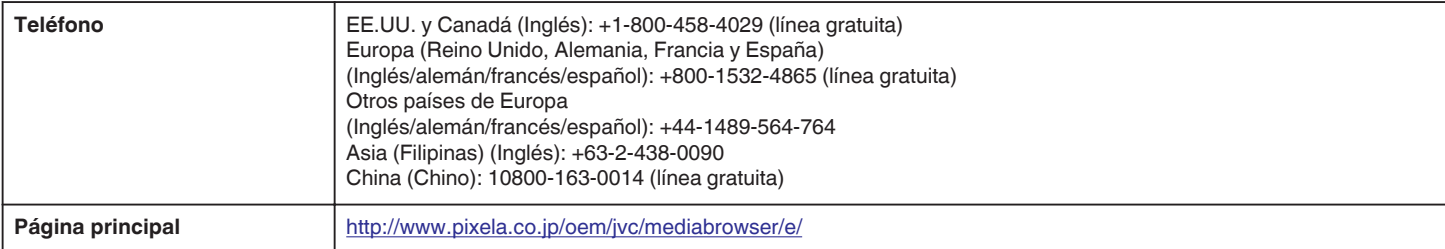

0 Para más información sobre cómo cargar en YouTube, consulte "Ayuda de MediaBrowser" en el menú "Ayuda" de Everio MediaBrowser.

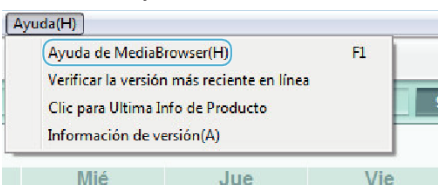